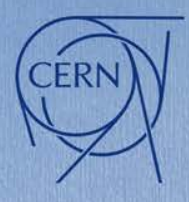

# **Basic longitudinal structure of PyHEADTAIL**

## Helga Timko, Alexandre Lasheen, Danilo Quartullo

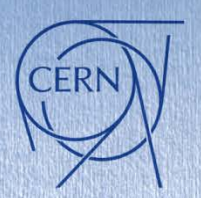

# **PYlongitudinal v 1.1 Basic Functionalities**

## **Longitudinal tracker**

E.O.M. as presented previously Acceleration, multiple RF stations, low-beta solution

**Impedance** (see Alex' talk)

**Input-output** in 3 different units

**Longitudinal statistics and plots**

**LLRF** RF phase noise To be extended with feedbacks **[Documentation](http://like2000.github.io/PyHEADTAIL/)** ('gh-pages' branch)

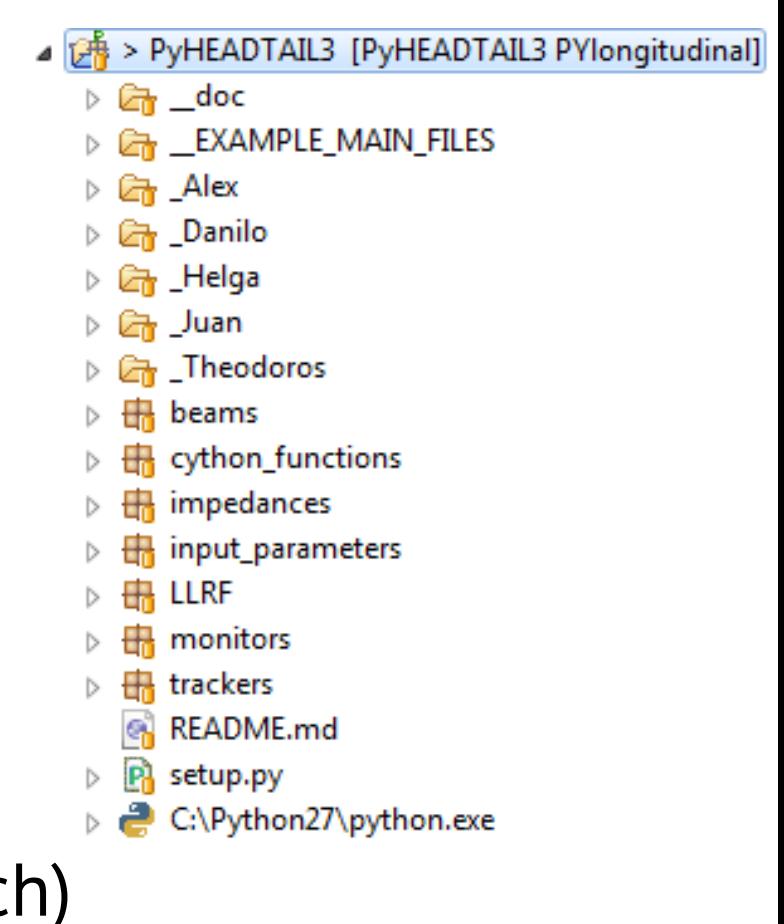

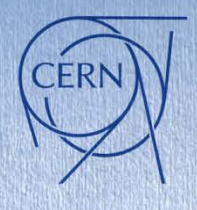

**PYlongitudinal** Longitudinal "master" branch **Commits** Have to be tested and transparent Are given version numbers, v1.1.1

First digit Major change (e.g. single to multi-bunch) Second digit Minor improvement; recommended to be downloaded

Third digit Smaller bug fixes; you can continue with your previous version if it doesn't affect your work

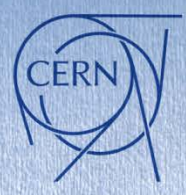

## **Longitudinal tracker**

```
P longitudinal_tracker &
  e^{i t + t}**Module containing all the elements to track the beam in the longitudingly plane.**
    :Authors: **Danilo Quartullo**, **Helga Timko**, **Adrian Oeftiger**, **Alexandre Lasheen**
  ⊕ from __ future___ import division
    import numpy as np
    from scipy.constants import c
  Class RingAndRFSection(object):
        11 T.I
        def init (self, rf params, solver='full'):\Boxdef kick(self, been):
  ⊙
  Θ
        def kick acceleration(self, beam):\squaredef drift(self, beam):Θ
        def track(self, beam):\Boxeclass LinearMap(object):
         *** D
        def _init_(self, GeneralParameters, Qs):
        def track(self, beam):
```
We ended up with the kicks and drift being part of the RingAndRFSection, as the class is already defined in a way that gives the most general combination of the kicks and the drift that is implemented

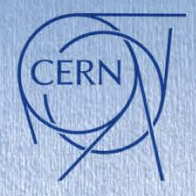

## **Longitudinal tracker equations**

## According to the E.O.M. presented in the previous meeting…

```
Θ
      def kick(self, beam):
          \mathbf{H}^{\bullet}Θ
          for i in range(self.n rf):
               beam.dE += self.voltage[i, self.counter[0]] * \np.sin(self.harmonic[i,self.counter[0]] *
                                  beam.theta + self.phi offset[i,self.counter[0]])
Θ
      def kick acceleration(self, beam):
          ^{\prime\prime} ' \overline{\mathbb{U}}⊕
          beam.dE += self.acceleration kick[self.counter[0]]
Θ
      def drift(self, beam):
          \mathbf{H}^{\bullet}Θ
          if self.solver == 'full':beam.theta = self.beta ratio[self.counter[0]] * beam.theta \
                             + 2 * np.pi * (1 / (1 - self.rf params.eta tracking(beam.delta) *
                                                   beam.delta) - 1) * self.length ratio
          elif self.solver == 'simple':beam.theta = self.beta ratio[self.counter[0]] *beam.theta \
                             + 2 * np.pi * self.eta 0[self.counter[0]] \
                             * beam.delta * self.length ratio
          else:
               raise RuntimeError("ERROR: Choice of LongitudingL solver not \
                                   recognized! Aborting...")
```
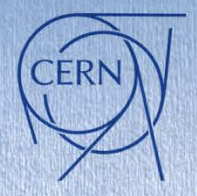

# **Longitudinal tracker equations**

## According to the E.O.M. presented in the previous meeting…

```
Θ
     def kick(self, beam):
         \cdots \Box⊕
         for i in range(self.n rf):
              beam.dE += self.voltage[i, self.counter[0]] * \np.sin(self.harmonic[i,self.counter[0]] *
                               beam.theta + self.phi offset[i,self.counter[0]])
     def kick acceleration(self, beam):
Θ
         化恒
⊕
         beam.dE += self.acceleration kick[self.counter[0]]
                                                                                    Full eta calculationΘ
     def drift(self, beam):
          \mathbf{H}^{\bullet}Θ
         if self.solver == 'full':beam.theta = self.beta ratio[self.counter[0]] * beam.theta \
                          + 2 * np.pi * (1 / (1 - self.rf_params.eta_tracking(beam.delta) *
                                               beam.delta) - 1) * self.length ratio
         elif self.solver == 'simple':beam.theta = self.beta ratio[self.counter[0]] *beam.theta \
                          + 2 * np.pi * self.eta 0[self.counter[0]] \
                          * beam.delta * self.length ratio
         else:
             raise RuntimeError("ERROR: Choice of LongitudingL solver not \
                                 recognized! Aborting...")
```
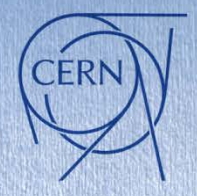

# **Longitudinal tracker equations**

## According to the E.O.M. presented in the previous meeting…

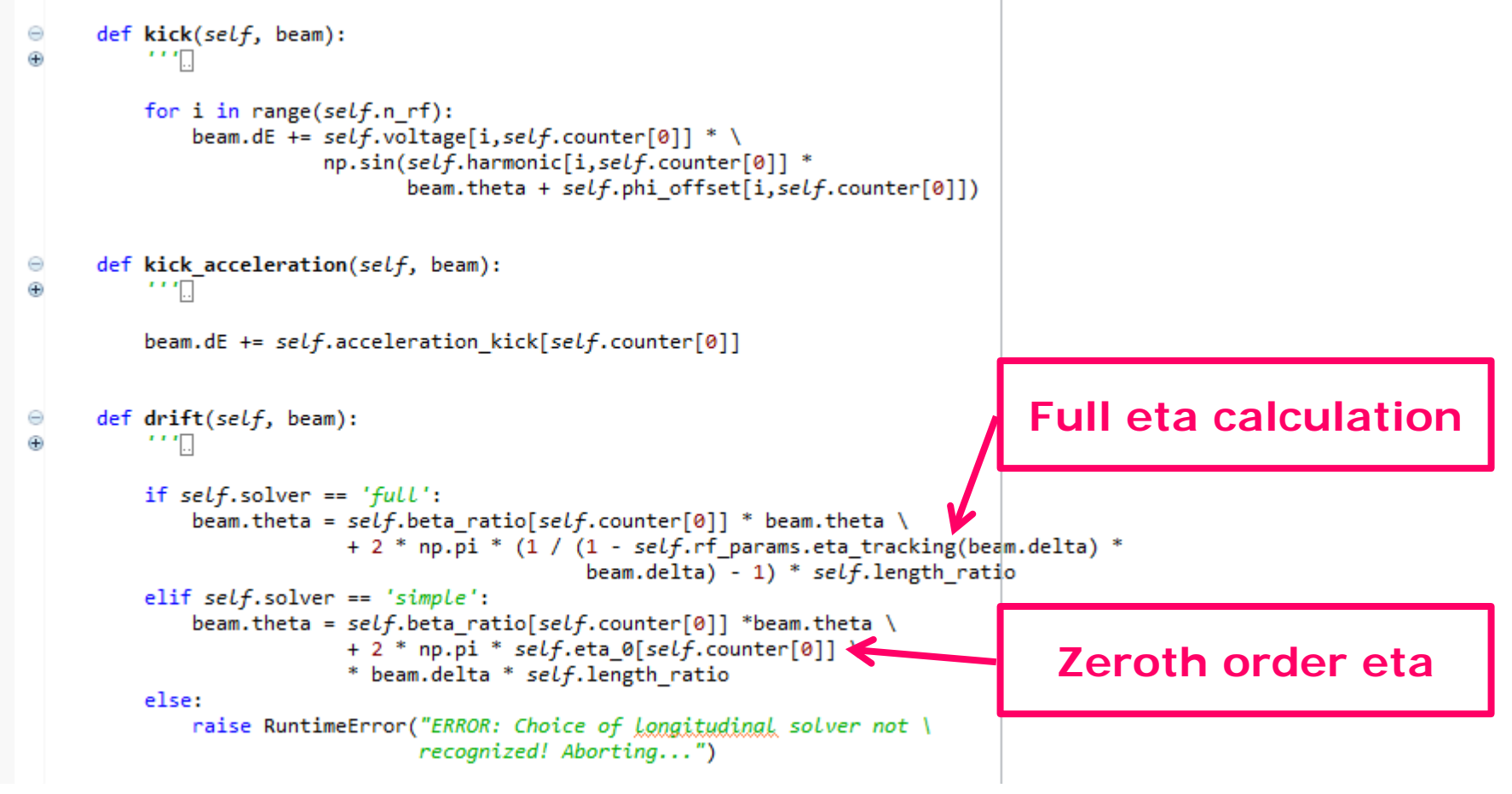

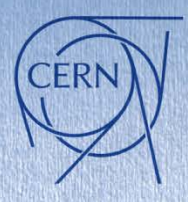

# **\_\_EXAMPLE\_MAIN\_FILES Minimal longitudinal part**

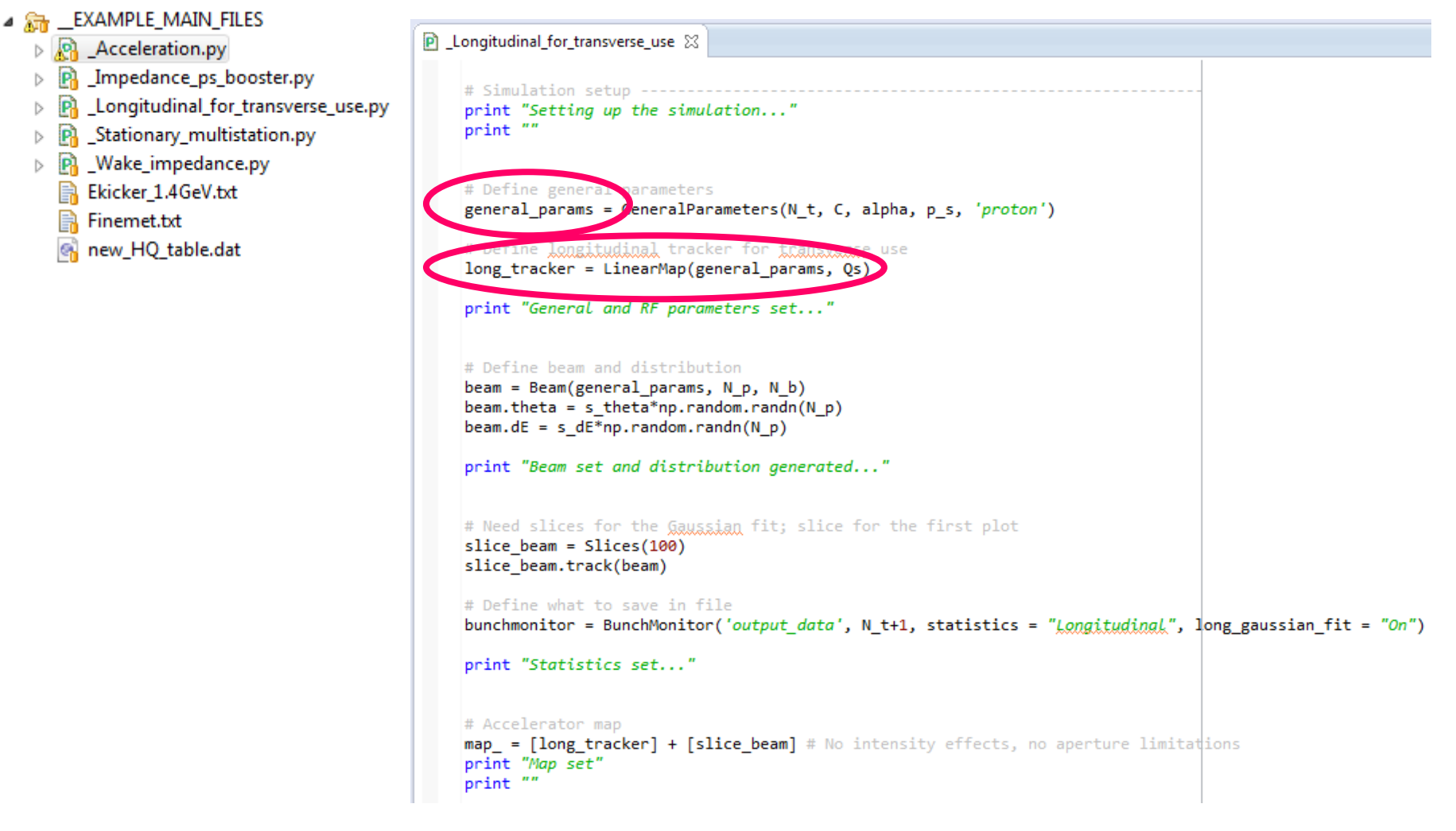

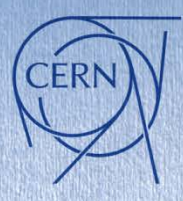

## **\_\_EXAMPLE\_MAIN\_FILES Acceleration**

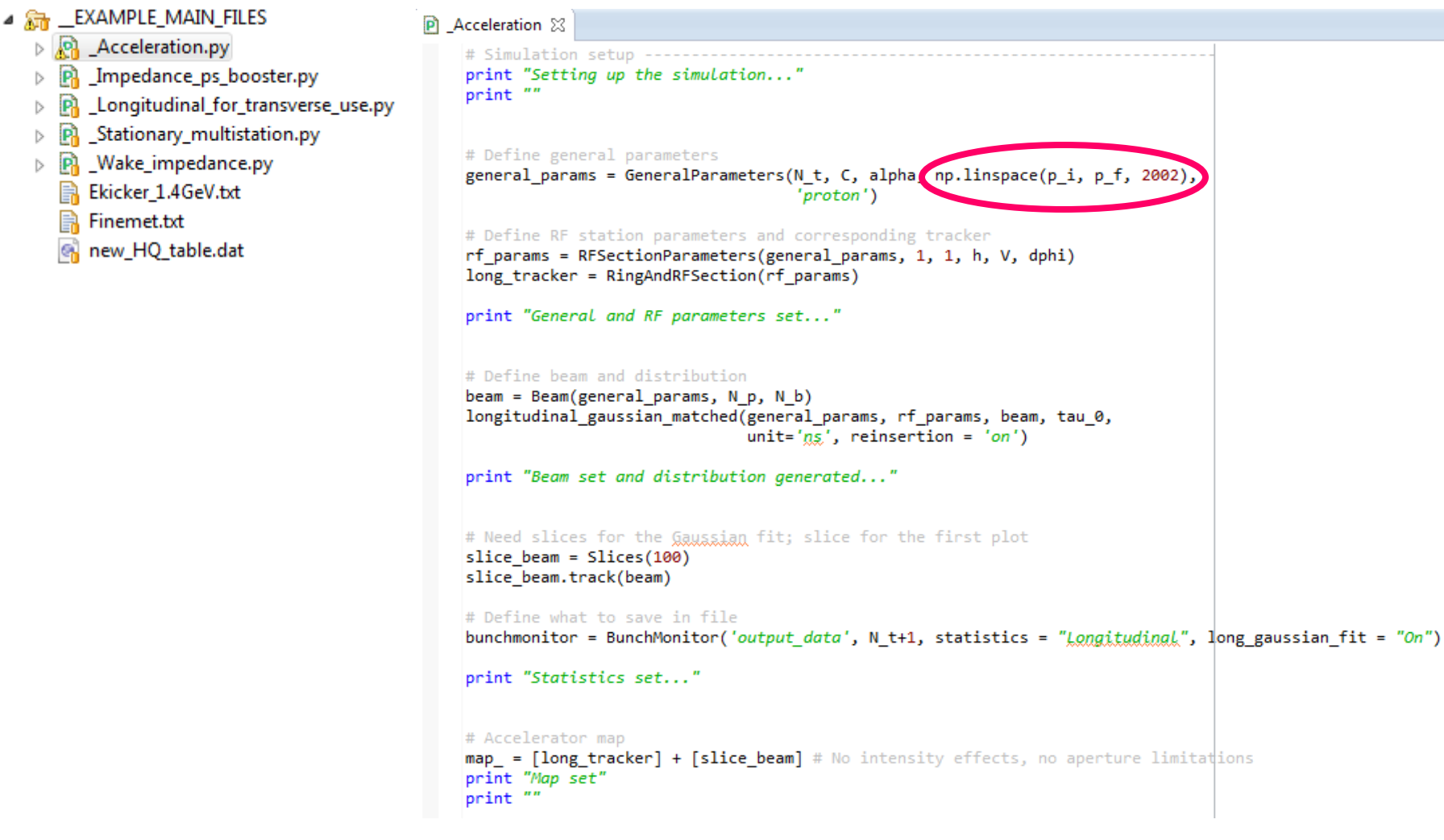

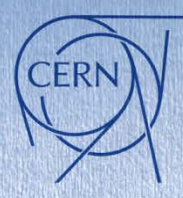

## **\_\_EXAMPLE\_MAIN\_FILES Multiple RF stations**

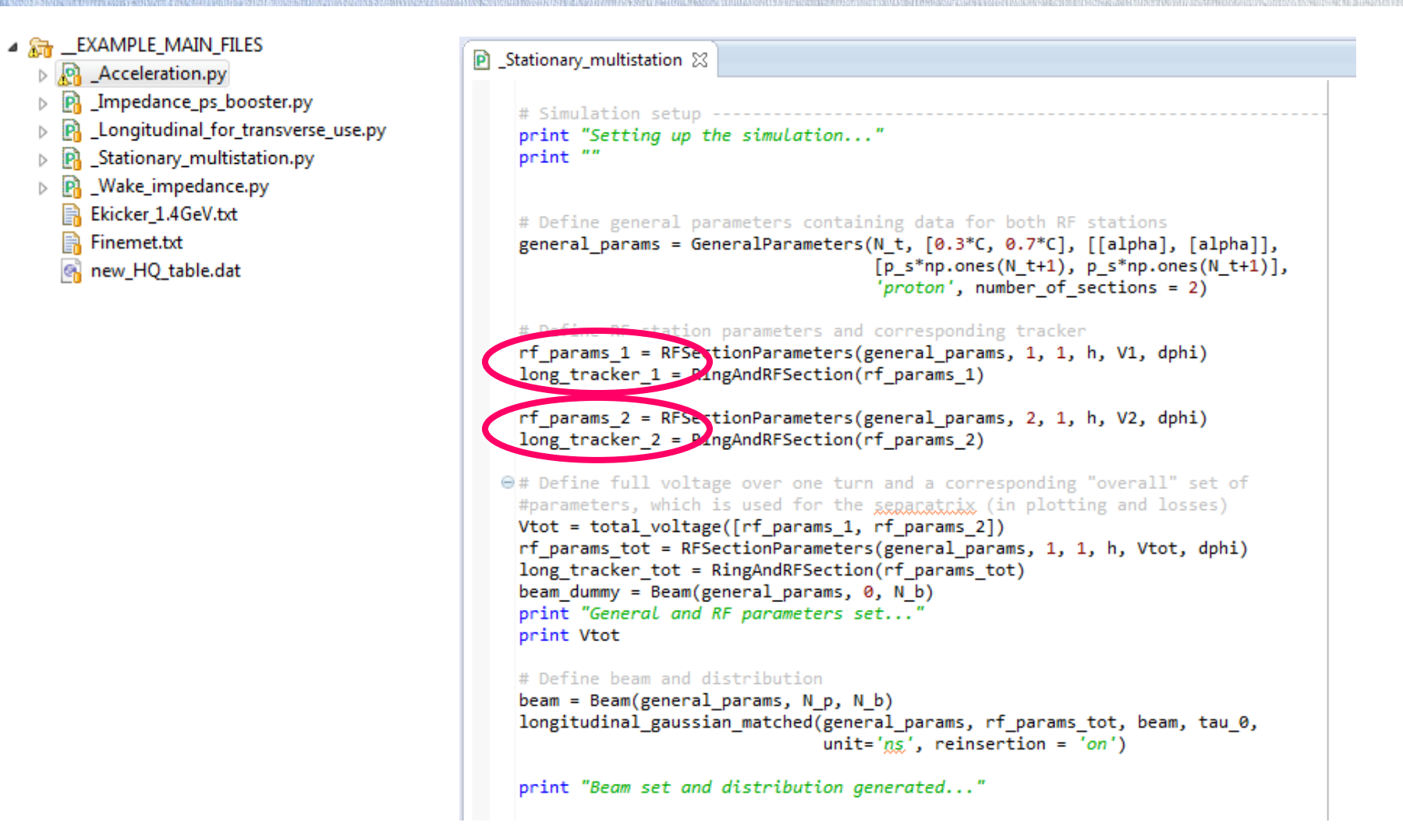

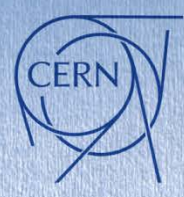

## **\_\_EXAMPLE\_MAIN\_FILES Multiple RF stations**

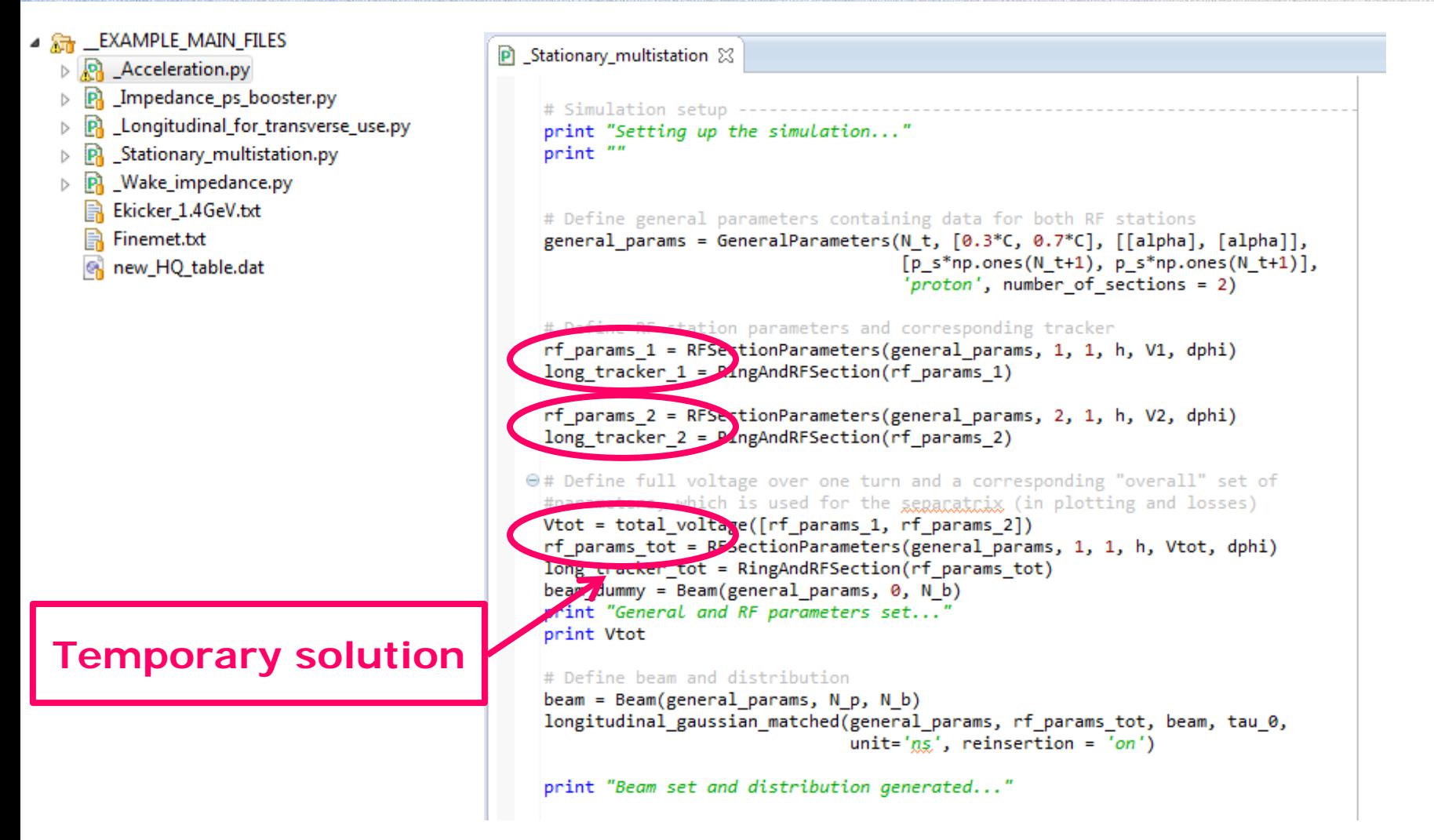

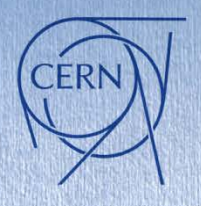

## **Some basic output**

## Longitudinal phase space, bunch length… etc.

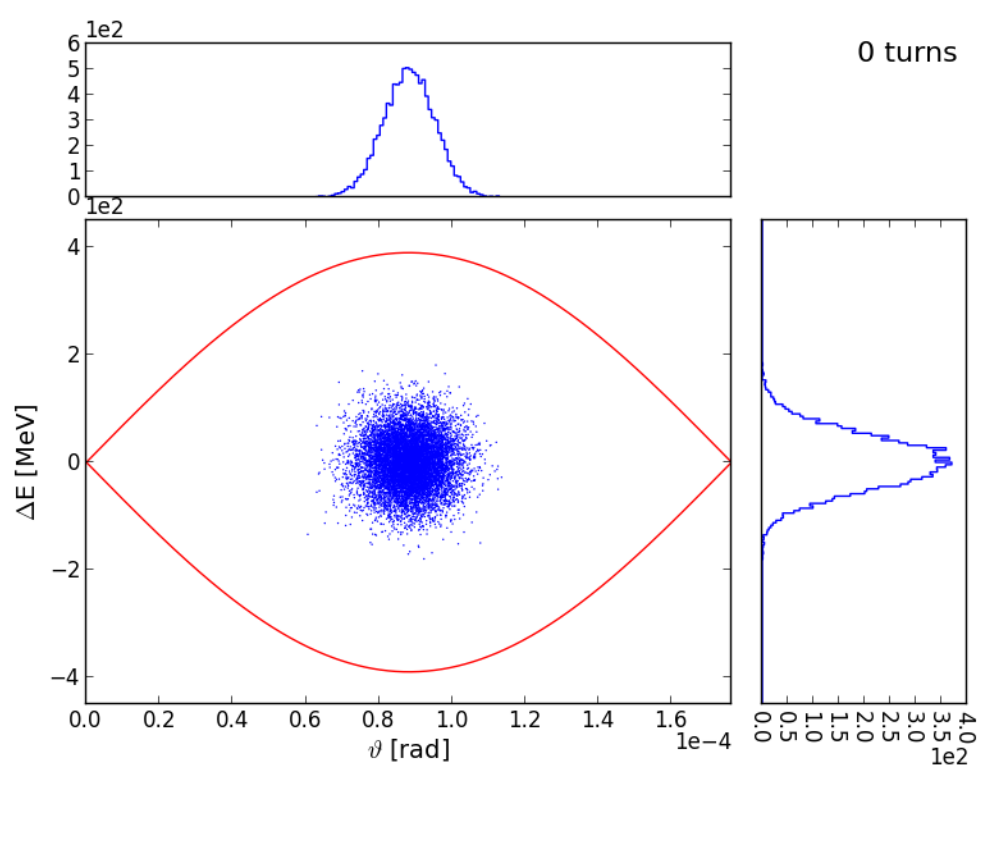

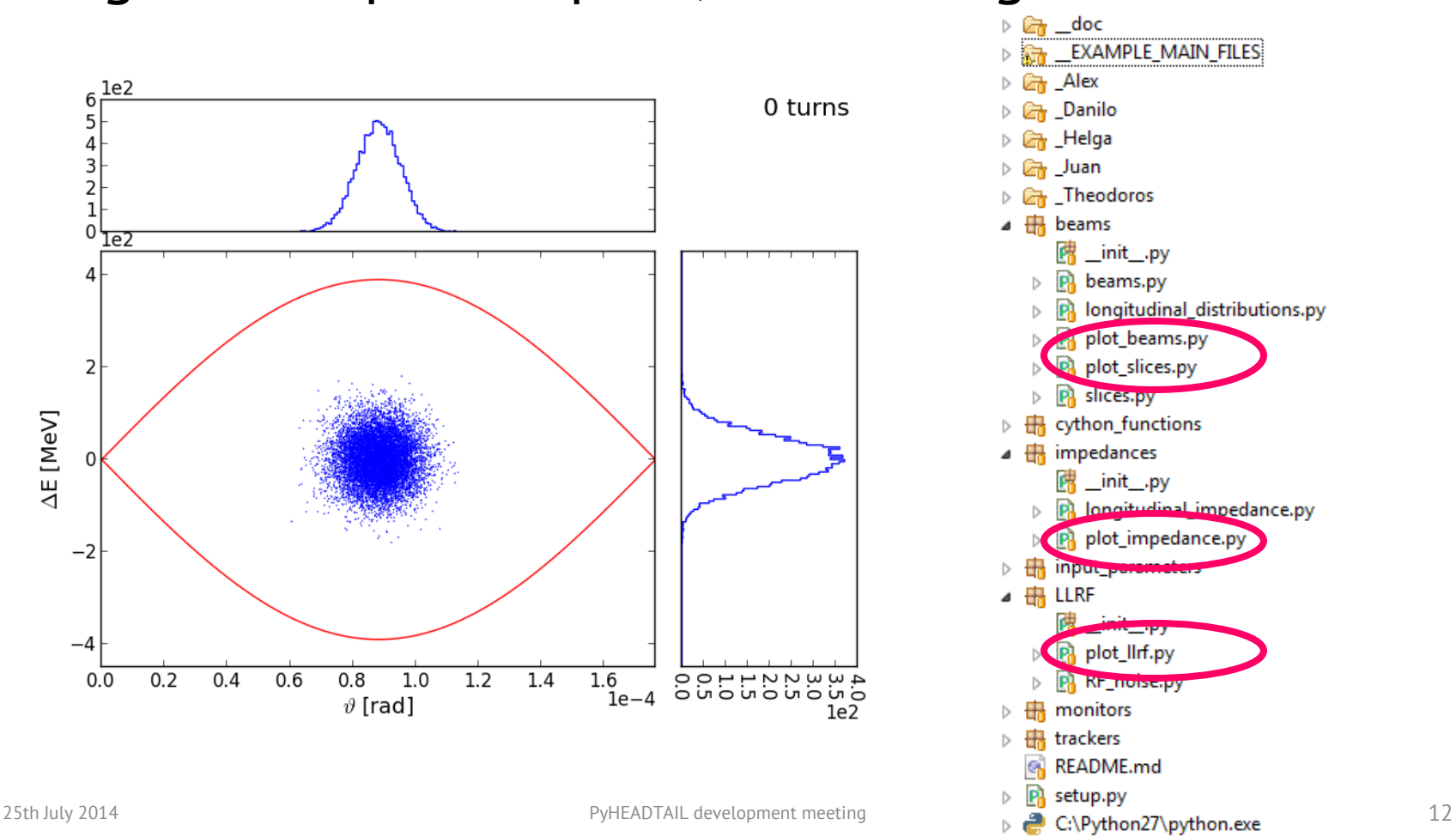

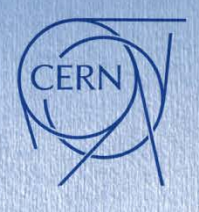

## **Sphinx documentation**

## **Edit .rst files**

Modules to be documented **Comment python files** See next slide **Compile and create 'build' folder** Run 'make html' in '\_\_doc' folder **Update the gh-pages branch**

Copy the content of 'html' folder

*For more info, ask Alex Check out the [cheat sheet](http://openalea.gforge.inria.fr/doc/openalea/doc/_build/html/source/sphinx/rest_syntax.html)*

- doc  $\overline{A}$ **后**build **E** doctrees  $\triangle$  Source beams.rst **P** conf.py cython\_functions.rst impedances.rst index.rst input parameters.rst LLRF.rst modules.rst monitors.rst RF\_noise.png ring and RFstation.png trackers.rst make.bat Makefile

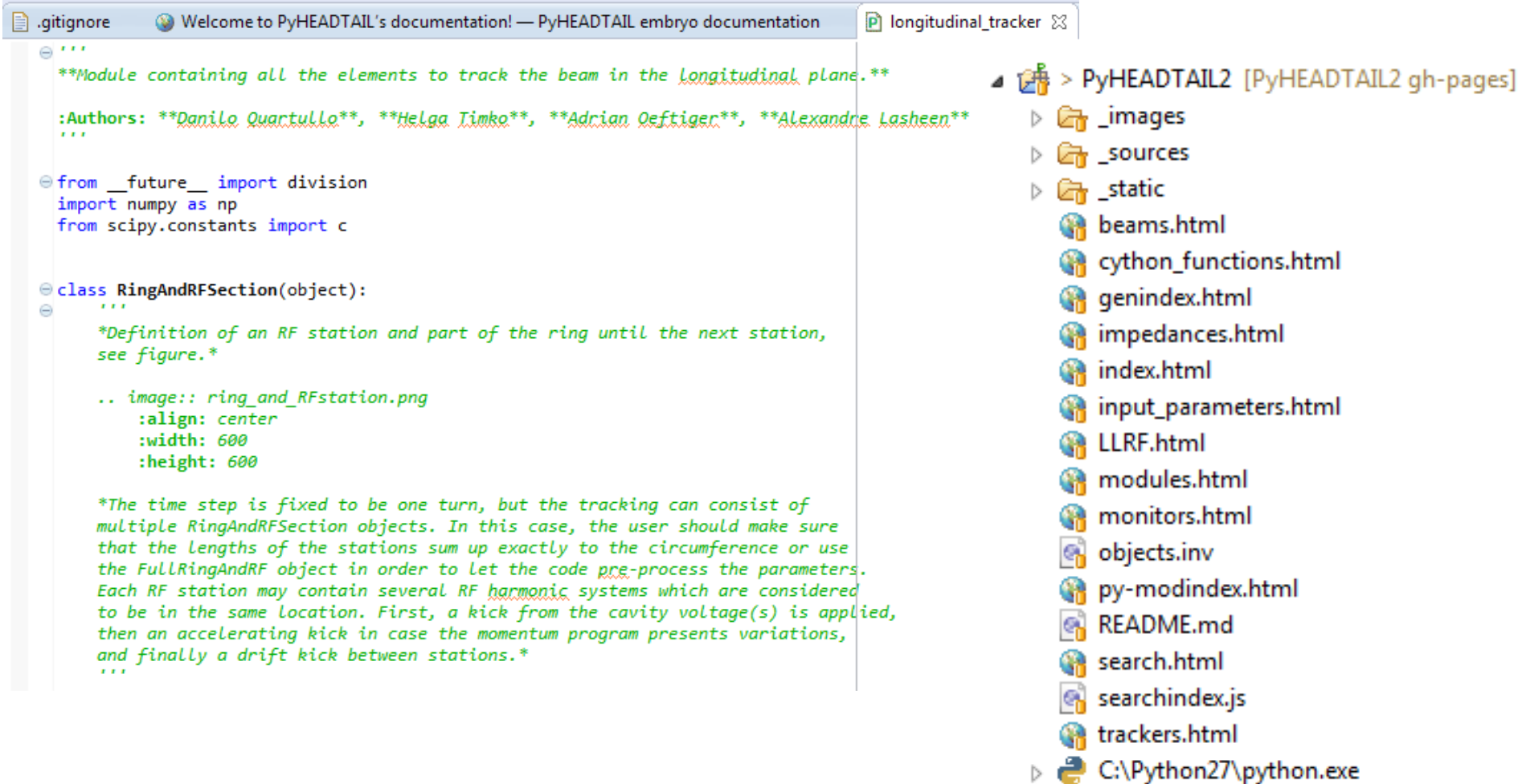

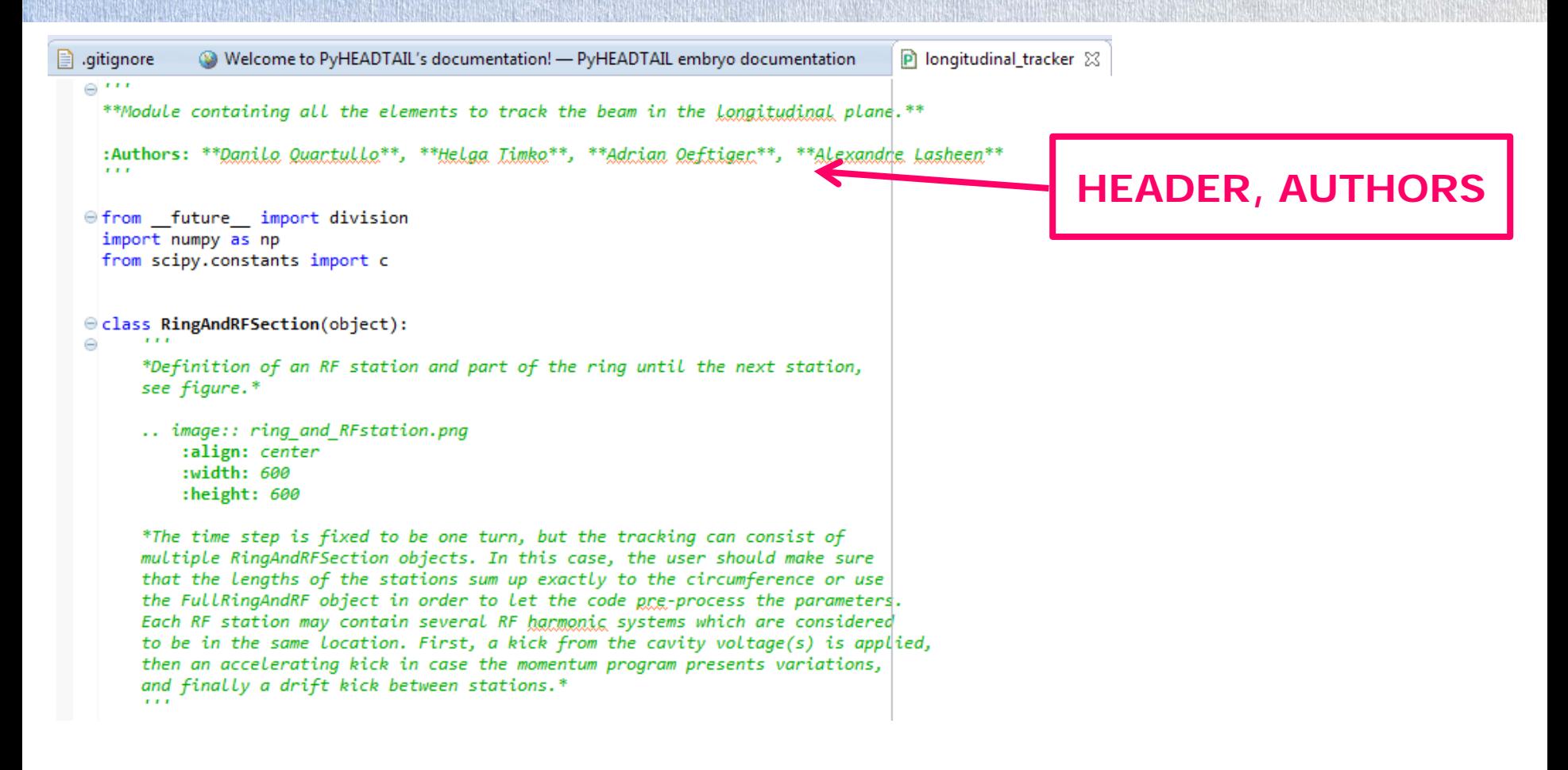

FRN

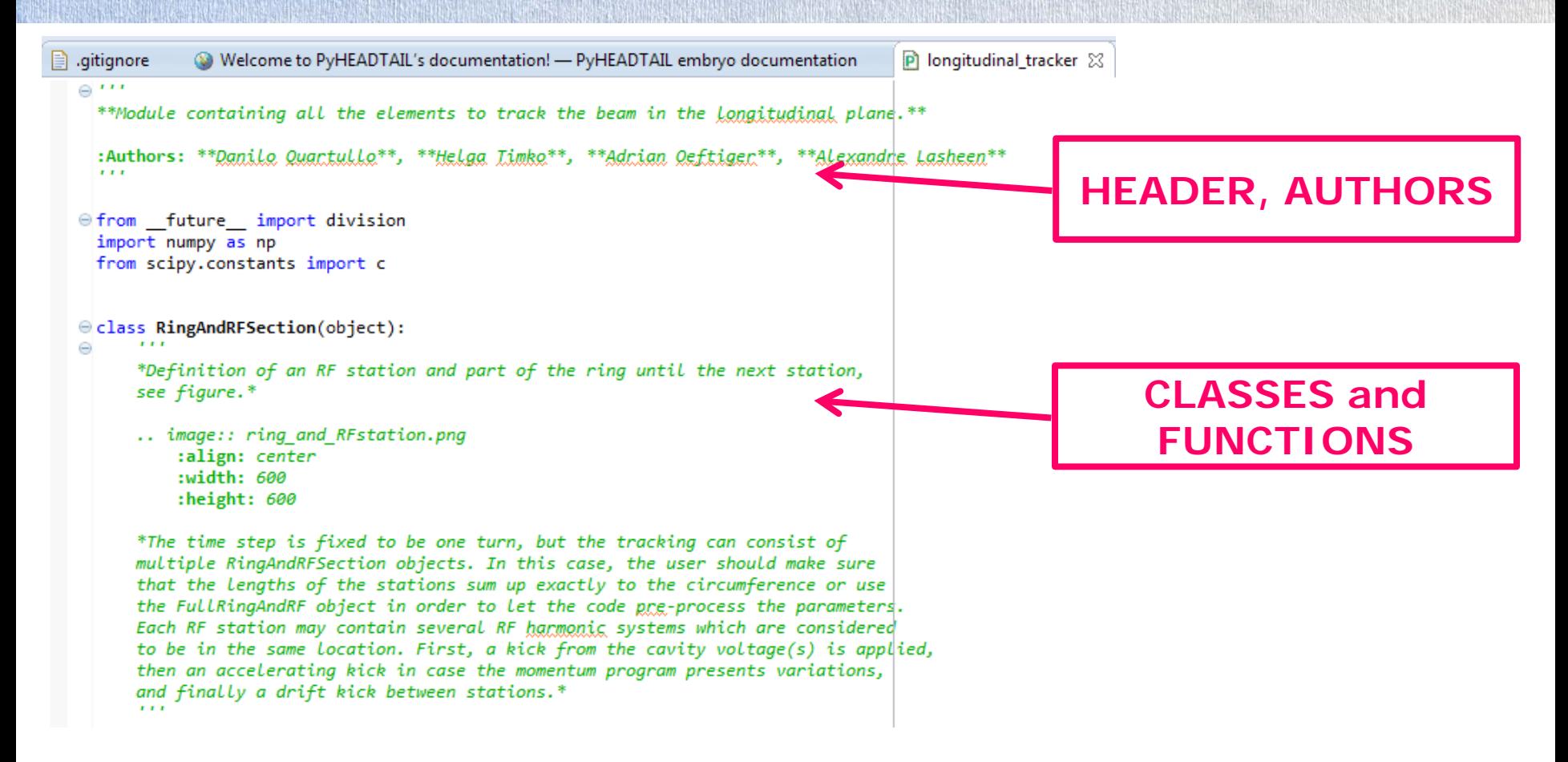

**FRN** 

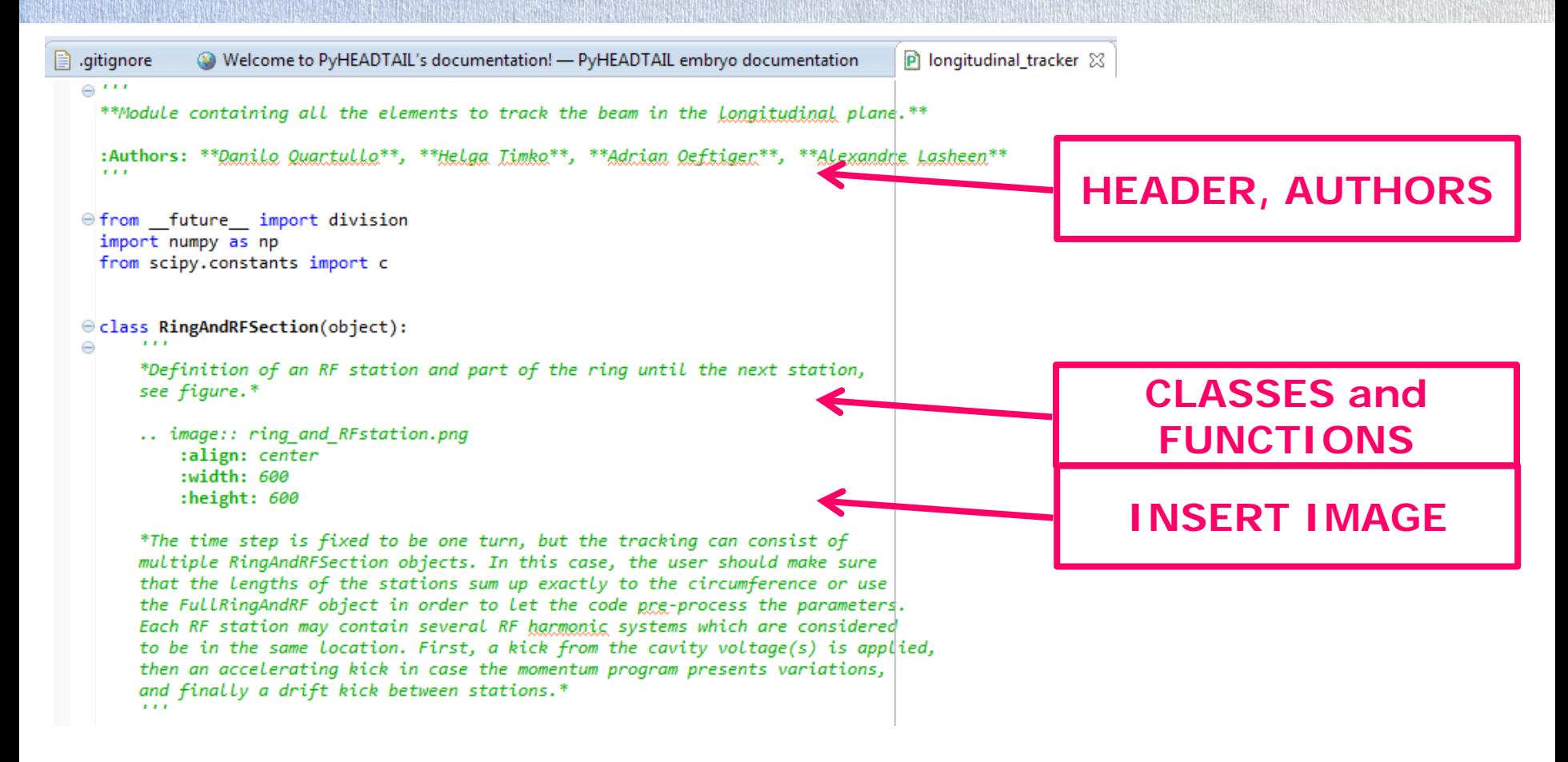

# **FRI**

# **Sphinx documentation – Commenting python files**

### def kick(self, beam):

\*The Kick represents the kick(s) by an RF station at a certain position of the ring. The kicks are summed over the different harmonic RF systems in the station. The cavity phase can be shifted by the user via phi offset. The increment in energy is given by the discrete equation of motion:\*

```
.. math::
```
 $\Delta E_{n+1} = \Delta E_n + \sum_{j=0}^{n} RF}{V_{j,n}, \sin\(\lceil t/n_j, n\rceil), \lceil t/n_j, n\rceil, \lceil t/n_j, n\rceil, \lceil t/n_j, n\r$ 

```
\mathbf{r}
```

```
for i in range(self.n rf):
    beam.dE += self.voltage[i, self.counter[0]] * \np.sin(self.harmonic[i,self.counter[0]] *
                      beam. theta + self.phi_offset[i,self.counter[0]])
```
### def init (self, rf params, solver='full');

```
#: | *Choice of solver for the drift*
#: | *Use 'full' for full gta solver*
#: | *Use 'simple' for 0th order eta solver*
self.solver = solver#: | *Counter to keep track of time step (used in momentum and voltage)
self.counter = rf parameters.counter#: | *Import RF section parameters for RF kick*
#: | *Length ratio between drift and ring circumference*
#: | :math:': \quad \frac{L}{C}
self.length ratio = rf params.length ratio
#: | *Harmonig number list* :math:`: \quad h {j,n}`
self.harmonic = rf params.harmonic#: | *Voltage program list in [V]* :math: `: \guad V {j,n} `
self. voltage = rf params. voltage#: | *Phase offset list in [rad]* :math: `: \quad \phi {j,n}`
self.phi offset = rf params.phi offset
#: | *Number of RF systems in the RF station* :math:': \quad n {RF}'
self.n rf = rf params.n rf
```
# **FRN**

# **Sphinx documentation – Commenting python files**

### def kick(self, beam):

\*The Kick represents the kick(s) by an RF station at a certain position of the ring. The kicks are summed over the different harmonic RF systems in the station. The cavity phase can be shifted by the user via phi offset. The increment in energy is given by the discrete equation of motion:\*

#### .. math::

 $\Delta E_{n+1} = \Delta E_n + \sum_{j=0}^{n} \{n_{RF}\}(v_{j,n}\), \sin\{\lceil (h_{j,n}\rceil, n\}, \lceil (h_{j,n}\rceil, n\})\| \tag{1}$ 

```
\mathbf{r}
```

```
for i in range(self.n rf):
    beam.dE += self.voltage[i, self.counter[0]] * \np.sin(self.harmonic[i,self.counter[0]] *
                      beam. theta + self.phi_offset[i,self.counter[0]])
```
### def init (self, rf params, solver='full'): #: | \*Choice of solver for the drift\* #: | \*Use 'full' for full gta solver\*

#: | \*Use 'simple' for 0th order eta solver\*

 $self.solver = solver$ 

#: | \*Counter to keep track of time step (used in momentum and voltage)  $self.counter = rf parameters.counter$ 

#: | \*Import RF section parameters for RF kick\* #: | \*Length ratio between drift and ring circumference\* #: | :math:': \quad \frac{L}{C}  $self.length$  ratio = rf params.length ratio #: | \*Harmonig number list\* :math:`: \quad h {j,n}`  $self.harmonic = rf params.harmonic$ #: | \*Voltage program list in [V]\* :math: `: \guad V {j,n} `  $self. voltage = rf params. voltage$ #: | \*Phase offset list in [rad]\* :math: `: \quad \phi {j,n}` self.phi offset = rf params.phi offset #: | \*Number of RF systems in the RF station\* :math:': \quad n {RF}'  $self.n$  rf = rf params.n rf

**MATH in function or class**

### def kick(self, beam): \*The Kick represents the kick(s) by an RF station at a certain position of the ring. The kicks are summed over the different harmonic RF systems in the station. The cavity phase can be shifted by the user via phi offset. The increment in energy is given by the discrete equation of motion:\*  $\ldots$  math::  $\Delta E_{n+1} = \Delta E_n + \sum_{j=0}^{n} (n_{RF}) \{V_{j,n}\}, \sin\{\tilde{t}(n_{j,n}\)}, \tilde{t}(n_{N+1,n+1})\}$ **MATH**   $\mathbf{r}$ **in function or class** for i in range(self.n  $rf$ ): beam.dE +=  $self.voltage[i, self.counter[0]] * \$ np.sin(self.harmonic[i,self.counter[0]] \*  $beam.$  theta +  $self.$ phi\_offset[i,self.counter[0]]) def init (self, rf params, solver='full'): #: | \*Choice of solver for the drift\* #: | \*Use 'full' for full eta solver\* #: | \*Use 'simple' for 0th order eta solver\* **PROPERTIES** $self.solver = solver$ #: | \*Counter to keep track of time step (used in momentum and voltage)\*  $self.counter = rf parameters.counter$ #: | \*Import RF section parameters for RF kick\* #: | \*Length ratio between drift and ring circumference\* #: | :math:': \quad \frac{L}{C}'  $self.length$  ratio = rf params.length ratio #: | \*Harmonig number list\* :math:`: \quad h {j,n}`  $self.harmonic = rf params.harmonic$ #: | \*Voltage program list in [V]\* :math: `: \guad V {j,n} `  $self. voltage = rf params. voltage$ #: | \*Phase offset list in [rad]\* :math: `: \quad \phi {j,n}` self.phi offset = rf params.phi offset #: | \*Number of RF systems in the RF station\* :math:': \quad n {RF}'

 $self.n$  rf = rf params.n rf

### def kick(self, beam):

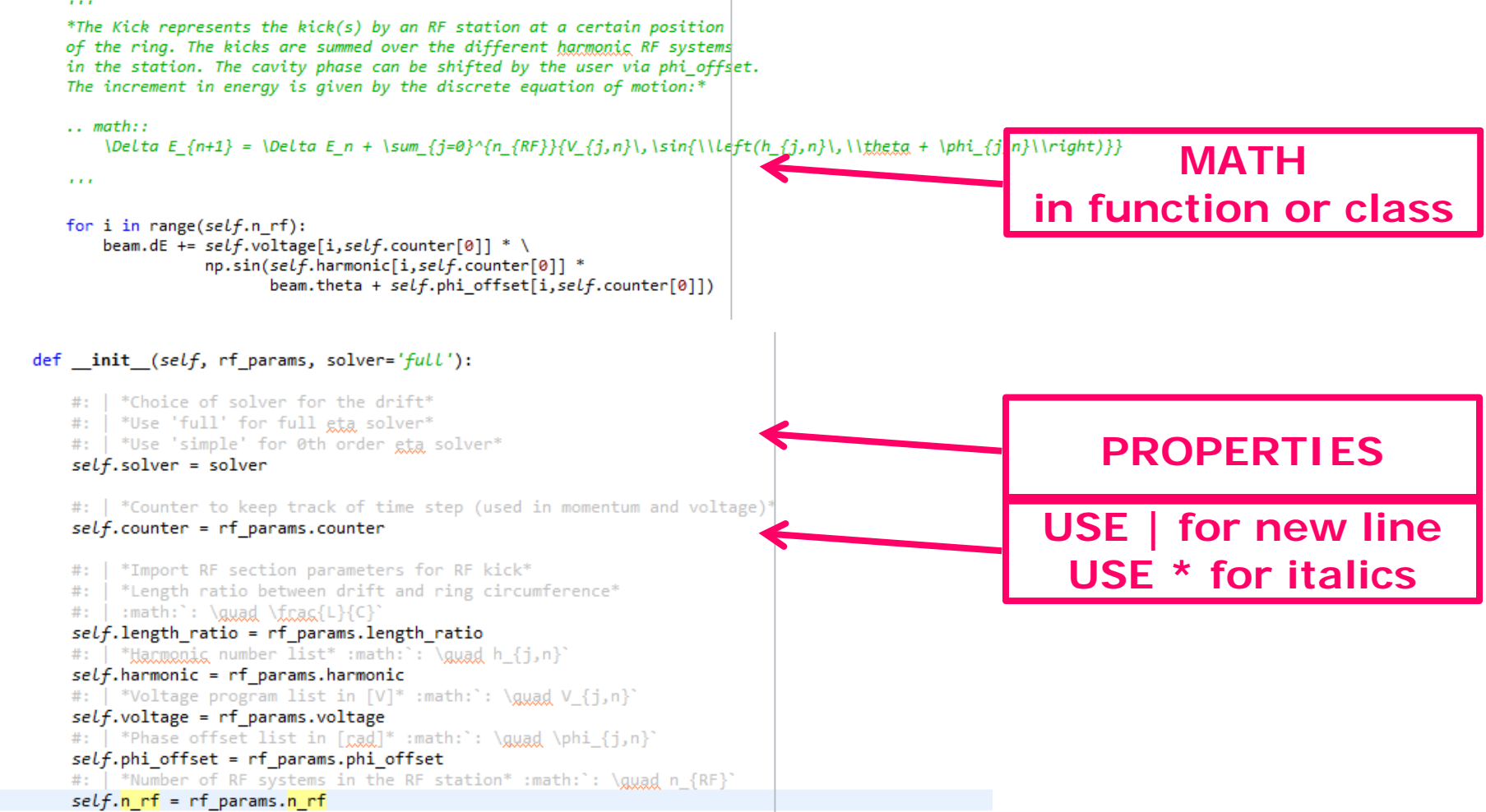

### def kick(self, beam):

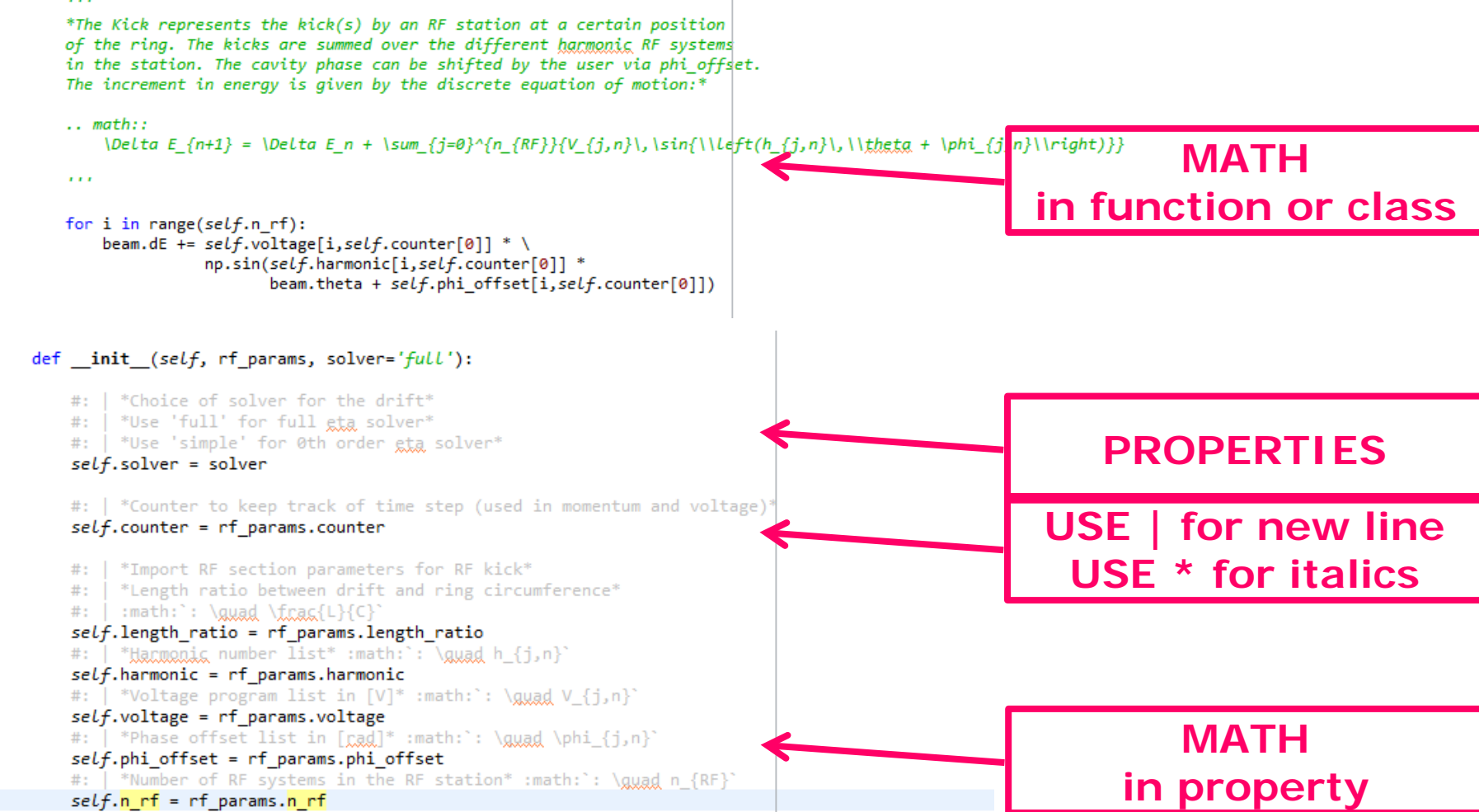

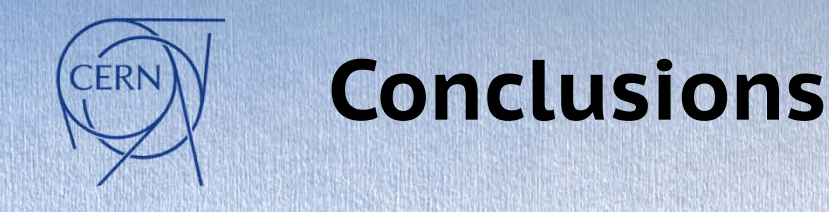

## **PYlongitudinal** is ready to use

The tracker The Has been benchmarked

Version numbers Only tested features can be added to the code to make all modifications as transparent as possible to the user

Contact Danilo for any modifications

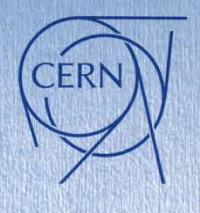

# **What's left to do**

## **Longitudinal\_utilities.py**

Methods for separatrix, hamiltonian, total voltage, etc. are presently defined for single RF only

Needs to be extended for multi-RF, multi-station cases

## **Generating matched bunch distributions**

Only single RF, Gaussian distribution, w/o intensity effects Matching w/ adiabatic increase of impedance already possible Matching w/ Hamiltonian needs to be implemented (Theodoros) Implementing other distributions (parabolic, etc.)

**LLRF** Planned extension w/ feedbacks

**Slices**Need to agree on this together (see Alex' talk)

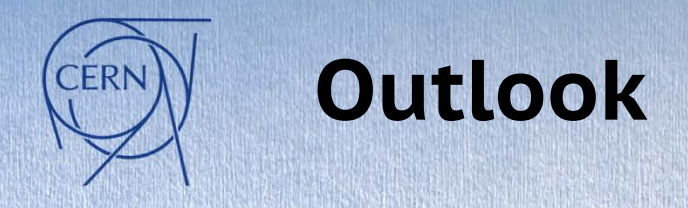

# **Multi-bunch case** Danilo, from September (?) **Merge transverse and longitudinal codes**

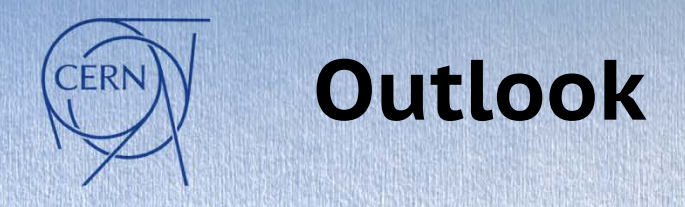

## **Multi-bunch case** Danilo, from September (?) **Merge transverse and longitudinal codes Agree on the common transverse version**

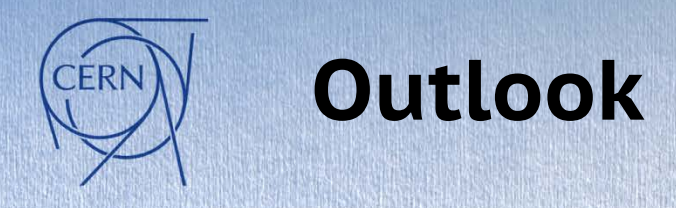

## **Multi-bunch case** Danilo, from September (?)

## **Merge transverse and longitudinal codes**

- **Agree on the common transverse version**
- **Meanwhile develop transverse and longitudinal parts such that they stay compatible**

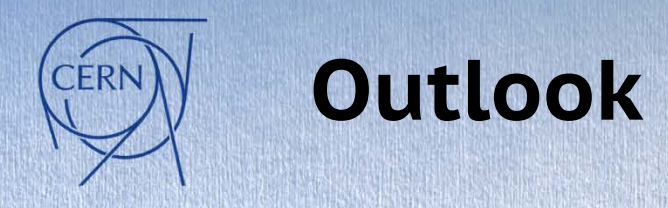

## **Multi-bunch case** Danilo, from September (?)

## **Merge transverse and longitudinal codes**

- **Agree on the common transverse version**
- **Meanwhile develop transverse and longitudinal parts such that they stay compatible**
- **Not wait too long to update the master branch with a merge of the two**

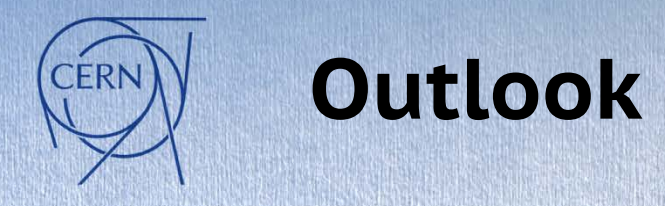

## **Multi-bunch case** Danilo, from September (?)

## **Merge transverse and longitudinal codes**

- **Agree on the common transverse version**
- **Meanwhile develop transverse and longitudinal parts such that they stay compatible**
- **Not wait too long to update the master branch with a merge of the two**
- ⇒ **We'll have to sit down and do the final merge together!**